# Zadání

# Pracovní úkol

- 1. Z přiložených objektivů vyberte dva, použijte je jako lupy a změřte jejich zvětšení a zorná pole přímou metodou. Odhadněte maximální chybu měření.
- 2. Změřte zvětšení a zorná pole mikroskopu pro všechny možné kombinace dvou objektivů z předchozího bodu a dvou vybraných okulárů. Naměřené výsledky srovnejte s výsledky získanými v předchozím bodě a rovněž s hodnotami zvětšení udanými výrobcem. Určete čísla zorného pole okulárů. Odhadněte maximální chyby měření.
- 3. Diskutujte vztah mezi číselnou aperturou mikroskopu, zorným polem mikroskopu a jeho rozlišovací schopností.
- 4. Pomocí polarizačního mikroskopu změřte specifickou stáčivost křemene pro vybrané vlnové délky. Určete relativní chybu měření.
- 5. Užitím čtvrtvlnové destičky rozhodněte, je-li islandský vápenec kladný či záporný krystal.

## Pomůcky Pomůcky

objektivy, okuláry, stojánek, sklíčka s mřížkami určitých délkových parametrů, milimetrový papír, mikroskop, optický hranol, zrcátko, polarizační mikroskop obsahující analyzátor, polarizátor a čtvrtvlnovou destičku, barevné polarizační filtry, vzorek isladského vápence, vzorek křemene, kamera

# Teoretický úvod<sup>1</sup>

## Lupa

Zvětšení Zlupy definujeme podle zorných úhlů u, u?

$$
Z = \frac{u}{u}
$$

 $u'$ je úhel, pod kterým pozorujeme předmět o velikosti  $y$ v přístroji, a  $u$  je úhel, pod kterým tento předmět vidíme v konvenční zrakové vzdálenosti  $\delta = 25$ cm. Pro úhel u platí z geometrie vztah:  $u = arctg(\frac{y}{\delta}) \approx \frac{y}{\delta}$ (2)

(1)

Zorným polem  $\rho$  lupy nebo mikroskopu míníme maximální průměr kruhu v předmětové rovině, který lze ještě přístrojem zobrazit. Jednotkou této veličiny je metr.

Jako lupu lze použít spojnou čočku, má-li malou ohniskovou vzdálenost fa umístíme-li pozorovaný předmět do její ohniskové roviny nebo blíže směrem k čočce. Velikost obrazu y' lze určit ze vztahu, který je snadno odvoditelný z Newtonovy zobrazovací rovnice [2]:

$$
y' = \frac{y(f - a')}{f},\tag{3}
$$

kde  $a$ ' je vzdálenost obrazu od hlavní obrazové roviny. Ze vztahů (1), (2) a (3) můžeme vyjádřit zvětšení lupy jako:

$$
Z = \frac{\delta}{f} + \frac{(1 - \frac{\delta}{f})\delta}{\delta_1},\tag{4}
$$

kde  $\delta_i$  je vzdálenost obrazu od oka. Je-li oko těsně u lupy, pozorujeme předmět okem akomodovaným na nekonečno ( $\delta_1 \rightarrow \infty$ ) a vzorec (4) můžeme zjednodušit na:

$$
Z = \frac{\delta}{f} \tag{5}
$$

## Mikroskop

Mikroskop je tvořen dvěma spojnými čočkami, které nazýváme objektiv a okulár. Předmět umístěný blízko předmětové ohniskové roviny objektivu vytváří skutečný převrácený obraz se zvětšením  $\beta_{0}$  daným vztahem:

$$
\beta_0 = \frac{\Delta}{f_1},\tag{6}
$$

kde Δ je optický interval (vzdálenost obrazového ohniska objektivu od předmětového ohniska okuláru) a  $f_1$  ohnisková vzdálenost objektivu. Tento obraz pozorujeme okulárem jako lupou se zvětšením  $Z_0$ . Celkové zvětšení mikroskopu  $Z_0$  je potom dáno vztahem:

$$
Z_m = \beta_0 Z_o
$$
  
Ze vztahů (5), (6) a (7) pak toto zvětšení můžeme vyjádřit jako:

$$
Z_m = \frac{\Delta \delta}{f_1 f_2}
$$
 (8)

Mezi základní charakteristiky mikroskopu patří číslo zorného pole okuláru  $d_z$  Udává průměr clony zorného pole, pokud je tato clona před všemi čočkami okuláru. Pakliže není, je nutné tuto clonu zobrazit čočkami, které jsou před ní.  $d_z$  potom určíme jako průměr výsledného obrazu. Číslo zorného pole mikroskopu lze také určit ze vztahu:

$$
d_Z = \beta_0 \rho_m,\tag{9}
$$

kde  $\rho_m$  je zorné pole mikroskopu, které je definováno stejně jako u lupy.

Důležitou vlastností mikroskopu je také jeho rozlišovací schopnost. Díky vlnové povaze světla nelze rozlišit dva body bližší než

$$
\varepsilon = 0.61 \frac{\lambda}{N \sin u},\tag{10}
$$

l 1 Napsáno na základě [1]

kde  $\lambda$  je vlnová délka použitého světla, Nindex lomu prostředí před objektivem a u polovina aperturního úhlu. Veličina  $A = Nsinu$  je označována jako číselná apertura.

# Polarizační mikroskop

Polarizační mikroskop oproti obyčejnému mikroskopu obsahuje navíc polarizátor, který osvětluje vzorek polarizovaným světlem, a analyzátor. Tyto dva prvky jsou otočné kolem svislé osy a lze tak natáčet polarizační rovinu.

Jsou dvě možná uspořádání polarizačního mikroskopu. Při ortoskopickém používáme slabé objektivy s malou numerickou aperturou. Lze tedy uvažovat, že vzorkem procházejí přibližně rovnoběžné paprsky. Konoskopické uspořádání používáme pro pozorování interferenčních jevů, které nastávají průchodu sbíhavého svazku polarizovaného světla anizotropním prostředím. Ortoskopické uspořádání polarizačního mikroskopu lze využít k měření specifické stáčivosti krystalů. Polarizátor a analyzátor se nejprve nastaví tak, aby vzniklo tmavé pole v důsledku zkřížení polarizačních rovin. Vložíme-li do mikroskopu vzorek opticky aktivní látky, bude opět procházet světlo, neboť dojde ke stočení polarizační roviny. Natočením analyzátoru o úhel  $\alpha$  tak, aby byly polarizační roviny zkřížené, můžeme vypočíst stáčivost  $\rho$  vzorku tloušťky  $d$ :  $\rho = \frac{\alpha}{4}$  $(11)$ 

 $\boldsymbol{d}$ Měřením dvojosého krystalu v konoskopickém zobrazení vznikají interferenční obrazce v podobě inkolor a izochromát. Inkolóry odpovídají paprskům s kmitosměry ležícími ve skřížených rovinách polarizátoru a analyzátoru. Dohromady tvoří tmavý kříž. Izochromátami nazýváme soustředné kružnice, jejichž poloměr závisí na vlnové délce světla. Po vložení čtvrtvlnové destičky se pozorovaný obrazec změní. Světlo polarizované jedním směrem se v ní šíří pomaleji než světlo polarizované směrem kolmým. Nastavíme-li obrazec tak, aby směr, ve kterém se světlo destičkou šíří pomaleji, půlil úhel mezi izochromátami, ve dvou protilehlých kvadrantech se kružnice izochromát protáhnou a v druhých dvou zmenší. Tak poznáme, zda se jedná o kladný či záporný krystal. Pro záporný krystal se roztáhnou inkolóry v kvadrantech obsahujících osu rovnoběžnou s kmitosměrem pomalého paprsku.

# Výsledky měření

#### Lupa

Lupa byla připevněna ke stojánku 25 cm nad pracovní plochou. Měření zvětšení bylo prováděno porovnáváním dvou stupnic. Jedním okem byla pozorována první stupnice s nejmenším dílkem 0,1 mm umístěná v ohniskové rovině lupy. Druhým okem byla porovnávána s obyčejnou stupnicí s nejmenším dílkem 1 mm položenou na pracovní ploše.

Pro měření byly vybrány objektivy 3 a 20 (tato čísla znamenají zvětšení udaná výrobcem). Naměřené hodnoty jsou uvedeny v Tab. 1. Hodnota pozorovaná na zvětšené stupnici je označena y a jí odpovídající vzdálenost na obyčejné stupnici y'.

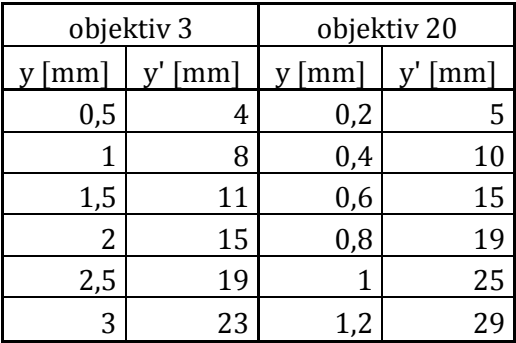

Tab. 1: Určení zvětšení objektivů

Chyba určení veličiny y'je pro každé měření odhadnuta na 1 mm a vnikla díky obtížnosti porovnávání stupnic. Hodnota zvětšení je určena lineární regresí hodnot z Tab. 1, jejíž rovnice má tvar  $y' = Zy$ . Tento tvar odpovídá vztahu (1) pro zvětšení, ve kterém jsou zorné úhly u, u' nahrazeny veličinami y, y'z důvodů pozorování nezvětšené stupnice v konvenční zrakové vzdálenosti. Lineární regrese pro oba objektivy jsou znázorněny v Grafu 1. Vypočtené hodnoty zvětšení jsou uvedeny v Tab. 2 a porovnány s teoretickými hodnotami. Chyby naměřených hodnot jsou dány chybou lineární regrese a chybou měření. Teoretické hodnoty jsou vypočteny ze vzorce (1), kde $\frac{y\prime}{y}$ představuje hodnotu udanou na objektivu a za  $\delta'$  je dosazená hodnota 17,5 cm, pro kterou je hodnota zvětšení na objektivu udána.

Graf 1: Určení zvětšení objektivů

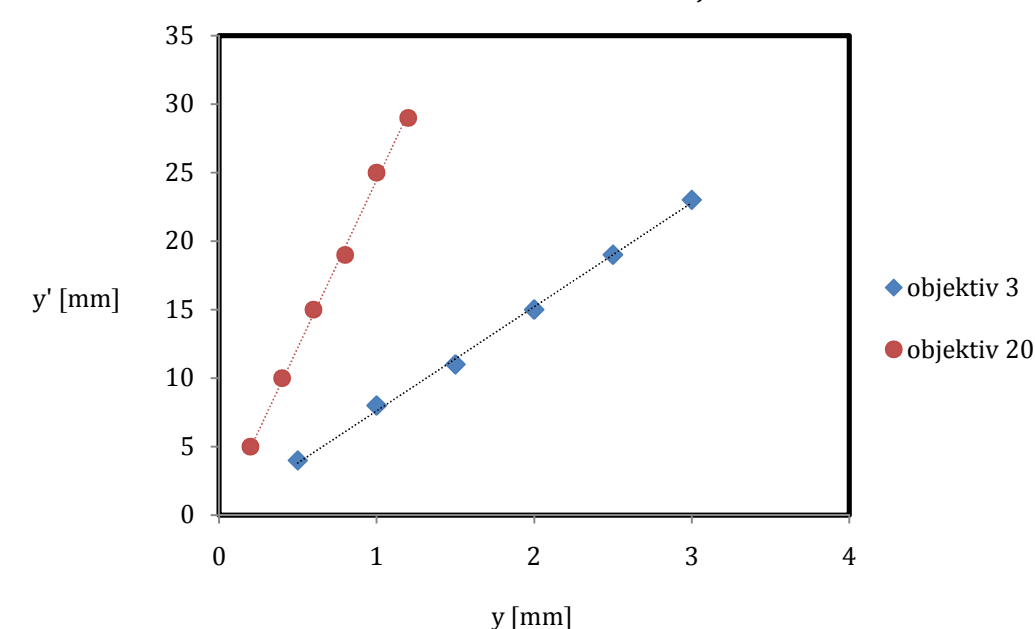

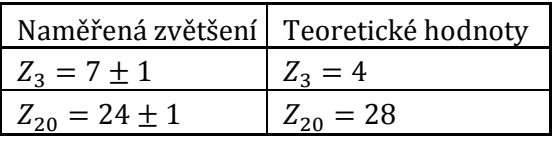

Tab. 2: Naměřená zvětšení objektivů v porovnání s teoretickými

Velikost zorného pole objektivů  $\rho_3$ ,  $\rho_{20}$  je určená přímo z počtu dílků stupnice, které bylo vidět bez naklánění hlavy. Chyba veličiny je stanovena jako velikost nejmenšího dílku stupnice.  $\rho_3 = (1.6 \pm 0.1)$ cm

 $\rho_{20} = (2,3 \pm 0,1)$ mm

#### Mikroskop

Měření zvětšení bylo prováděno porovnáváním dvou stupnic. První stupnice byla pozorována přes mikroskop. Mikroskop byl na ni zaostřen. Druhá stupnice s nejmenším dílkem 1 mm byla odrazem ze zrcátka přenesena nad mikroskop. Tam byl umístěn optický hranol, který pomocí totálního odrazu obraz stáčel do oka společně s obrazem první stupnice vytvořeným mikroskopem. Druhá stupnice byla umístěna na stojánku v takové výšce, aby součet vzdáleností mezi hranolem a zrcátkem a zrcátkem a stupnicí byl 25 cm.

Pro měření byly vybrány objektivy 3 a 20 z prvního úkolu a k nim okuláry 6 a 15. Naměřené hodnoty pro všechny kombinace jsou uvedeny v Tab. 3. Označení veličin y, y' je stejné jako v Tab. 1. Jednotlivé kombinace objektivů a okulárů jsou označeny číselně jako objektiv x okulár.

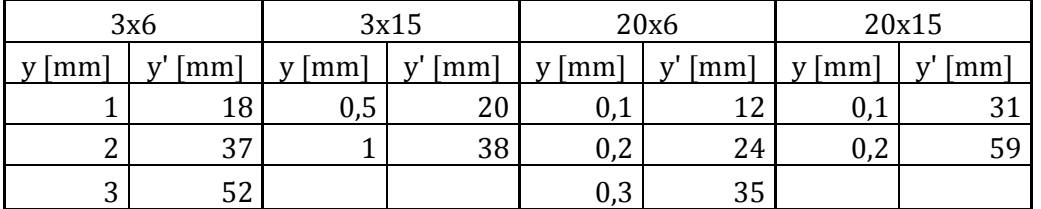

#### Tab. 3: Určení zvětšení mikroskopů

Chyba určení veličiny  $y'$  je pro každé měření odhadnuta na 2 mm. Hodnota zvětšení je určena stejně jako v úkolu 1 – lineární regresí hodnot z Tab. 3. Lineární regrese pro všechny kombinace jsou znázorněny v *Grafu 2*. Vypočtené hodnoty zvětšení jsou uvedeny v *Tab. 4* včetně zvětšení udaných výrobcem. Chyby jsou dány chybou lineární regrese a chybou měření.

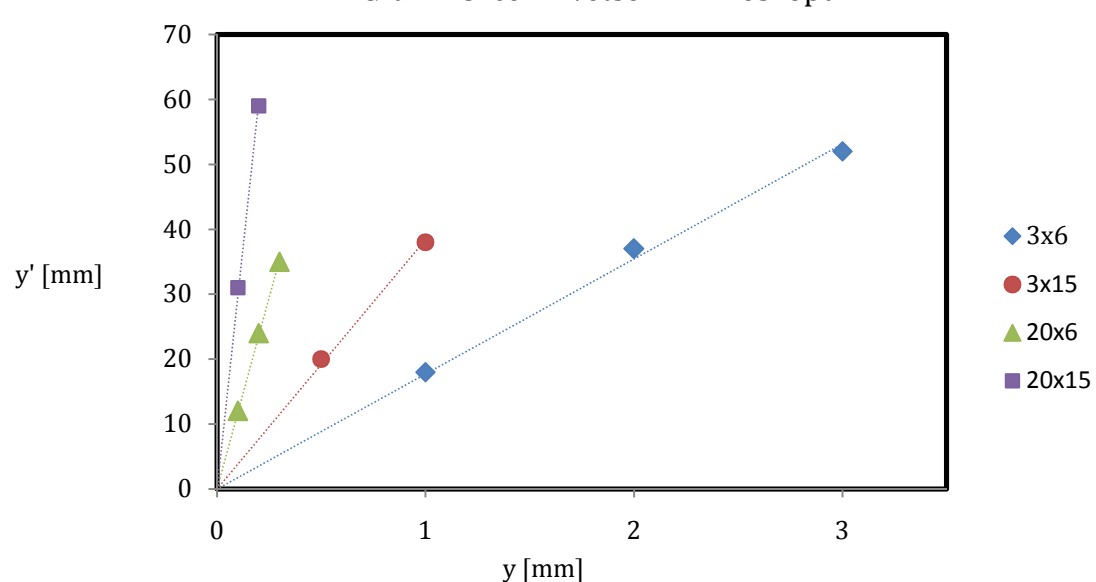

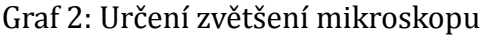

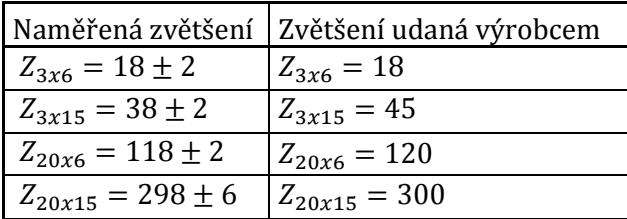

Tab. 4: Naměřená zvětšení mikroskopů v porovnání s teoretickými

Velikosti zorných polí jsou určeny stejně jako v úkolu 1. Chyby jsou stanoveny jako nejmenší dílek použité stupnice. Naměřené hodnoty pro všechny kombinace jsou uvedeny v Tab. 5.

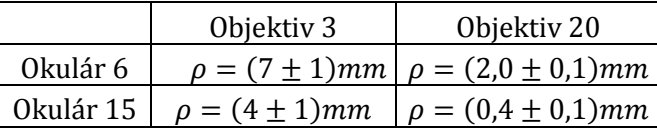

Tab. 5: Zorná pole mikroskopů

Čísla zorných polí byla vypočtena dosazením zvětšení objektivů udaných výrobcem a naměřených zorných polí do vztahu (9). Chyby jsou určeny metodou přenosu chyb dle [2]. Vypočtené hodnoty jsou uvedeny v Tab. 6.

| Objektiv 3                                             | Objektiv 20                                          |
|--------------------------------------------------------|------------------------------------------------------|
|                                                        | Okulár 6 $d_z = (21 \pm 3)$ mm $d_z = (40 \pm 2)$ mm |
| Okulár 15 $ d_z = (12 \pm 3)$ mm $ d_z = (8 \pm 2)$ mm |                                                      |

Tab. 6: Čísla zorných polí mikroskopů

#### Polarizační mikroskop

Specifická stáčivost vzorku křemene byla měřena v ortoskopickém uspořádání polarizačního mikroskopu podle návodu v části Polarizační mikroskop Teoretického úvodu. Tloušťka vzorku byla přibližně  $d = 1mm$ . Světlo bylo polarizováno pomocí barevných destiček umístěných mezi zdroj bílého světla a vzorek, které propouštěly vždy jen jednu vlnovou délku. Naměřené hodnoty úhlu α a dle vztahu (11) vypočtené stáčivosti  $ρ$  jsou uvedeny v Tab. 7. Chyby jsou odhadnuty na základě toho, jak přesně bylo možné nalézt úhel natočení analyzátoru, při kterém se polarizační roviny překrývaly.

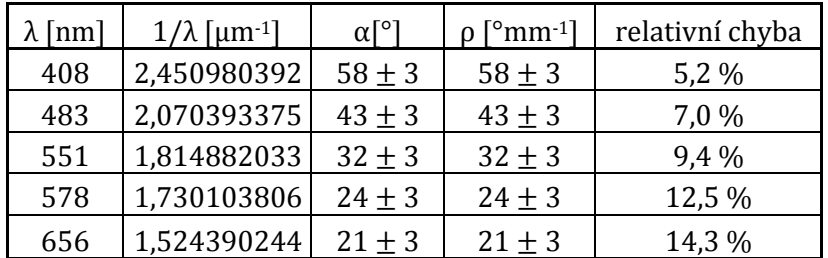

#### Tab. 7: Určení specifické stáčivosti křemene

V Grafu 3 je znázorněna závislost specifické stáčivosti křemene na převrácené hodnotě vlnové délky. Lineární regresí dostáváme rovnici  $\rho[mm^{-1}] = (19 \pm 3) \frac{1}{\lambda[\mu m]}$ . Chyba určení lineárního členu závislosti je dána chybou lineární regrese a chybou měření.

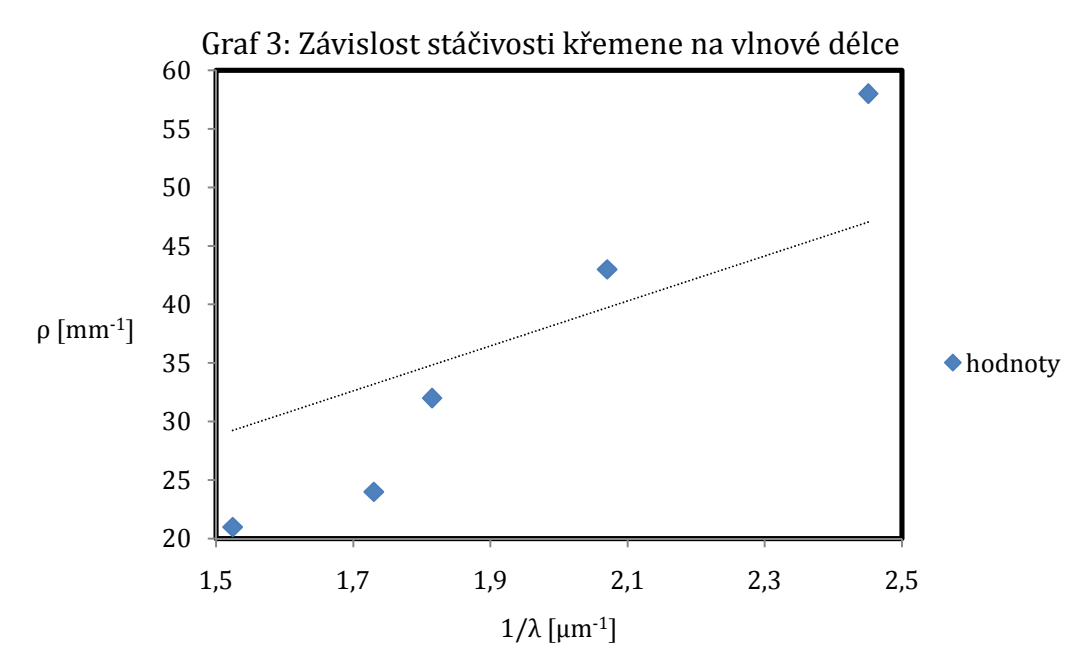

Určení toho, zda je islandský vápenec kladný či záporný krystal, probíhalo v konoskopickém uspořádání polarizačního mikroskopu podle návodu v části Polarizační mikroskop Teoretického úvodu. Pro pozorování byly opět použity barevné filtry. Pozorované obrazce pro modré světlo jsou zobrazeny na Obr. 1. V levé části je původní obrazec, v pravé části je obrazec vzniklý vložením čtvrtvlnové destičky. Z obrazců dle teorie popsané v Teoretickém úvodu vyplývá, že islandský vápenec je záporný krystal.

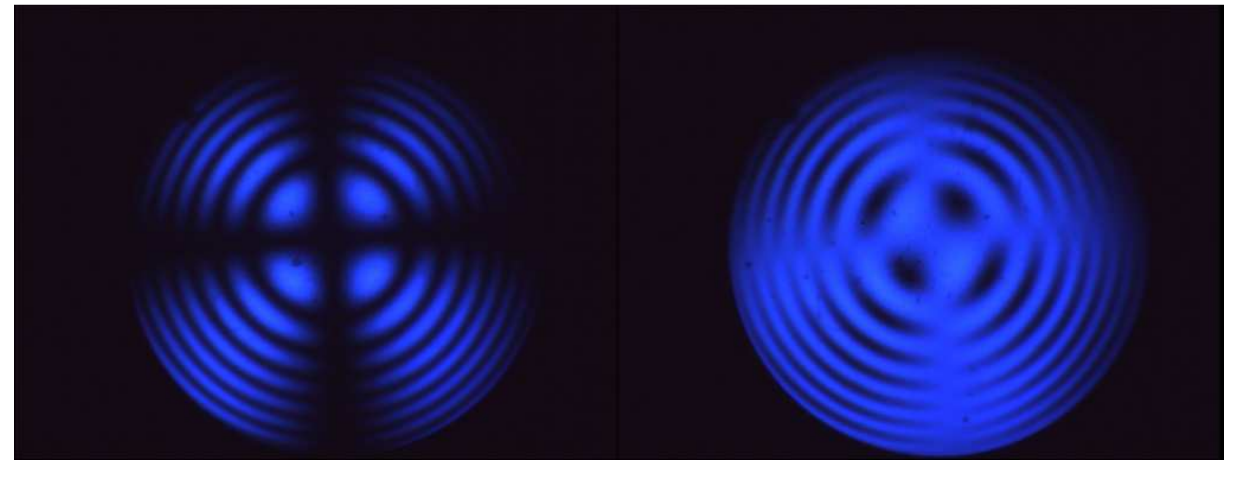

Obr. 1: Interferenční obrazce z polarizačního mikroskopu pro islandský vápenec

# Diskuse výsledků

U měření zvětšení objektivů nebo okulárů vznikala relativně velká chyba díky obtížnosti porovnávání stupnic. Zvětšení okulárů použitých jako lup se neshodovala s teoretickými hodnotami (viz. Tab. 2). To mohlo být způsobeno nedodržením pozorování ve zrakové konvenční vzdálenosti nebo chybným výpočtem teoretických hodnot. Zvětšení mikroskopů se s přihlédnutím k chybám měření shodovala s teoretickými hodnotami (viz Tab. 4). Při určování zorných polí vznikala chyba díky obtížnosti určení dílků na stupnici, kterým odpovídaly okraje pozorované oblasti. Největší relativní chyba vznikala u malých zorných polí. Měření by bylo možné zpřesnit použitím stupnic s menšími vzdálenostmi dílků. Zorná pole byla největší u součástek (či jejich kombinací) s nejmenším zvětšením, což odpovídá očekávání. U výpočtu čísel zorných polí byla relativní chyba stejná jako u zorných polí, neboť vznikla jejím přenesením.

Při měření specifické stáčivosti křemene vznikala chyba díky obtížnosti určení úhlu natočení analyzátoru tak, aby byly polarizační roviny přesně zkřížené. Chybné mohlo být rovněž původní nastavení "tmy". Závislost stáčivosti na převrácené hodnotě vlnové délky je dle teorie [1] lineární. Koeficient úměrnosti by měl odpovídat rozdílu indexů lomu levotočivě a pravotočivě kruhově polarizovaného světla. Pro křemen by tato hodnota měla být 0,009 dle [3], což neodpovídá výpočtu (vypočtenou hodnotu je třeba vydělit 1000). Problém je kromě chyby vzniklé při měření způsoben také závislostí indexu lomu na vlnové délce. Výpočet závislosti je tedy spíše orientační.

## Závěr

Vybrala jsem dva objektivy (3 a 20), použila je jako lupy a změřila jejich zvětšení  $Z_3$ ,  $Z_{20}$  a zorná pole  $\rho_3$ ,  $\rho_{20}$ :

 $Z_3 = 7 \pm 1$   $\rho_3 = (1.6 \pm 0.1)cm$ 

 $Z_{20} = 24 \pm 1$   $\rho_{20} = (2,3 \pm 0,1)$ mm

Sestavila jsem mikroskop použitím všech kombinací objektivů z úkolu 1 a dvou vybraných okulárů (6 a 15). Změřila jsem jejich zvětšení Z, zorná pole  $\rho$  a čísla zorných polí  $d_{z}$ :

3x6:  $Z = 18 \pm 2$   $\rho = (7 \pm 1)mm$   $d_z = (21 \pm 3)mm$ <br>3x15:  $Z = 38 \pm 2$   $\rho = (4 \pm 1)mm$   $d_z = (12 \pm 3)mm$  $Z = 38 \pm 2$   $\rho = (4 \pm 1)mm$   $d_z = (12 \pm 3)mm$ <br> $Z = 118 \pm 2$   $\rho = (2,0 \pm 0,1)mm$   $d_z = (40 \pm 2)mm$ 20x6:  $Z = 118 \pm 2$   $\rho = (2.0 \pm 0.1)mm$   $d_z = (40 \pm 2)mm$ <br>
20x15:  $Z = 298 \pm 6$   $\rho = (0.4 \pm 0.1)mm$   $d_z = (8 \pm 2)mm$ 20x15:  $Z = 298 \pm 6$   $\rho = (0,4 \pm 0,1)$ mm Pomocí polarizačního mikroskopu jsem změřila specifickou stáčivost  $\rho_{\lambda}$  pro vybrané vlnové délky λ:

 $\rho_{408} = (58 \pm 3)$ °mm<sup>-1</sup>, relativní chyba 5,2 %  $\rho_{483} = (43 \pm 3)$ °mm<sup>-1</sup>, relativní chyba 7,0 %  $\rho_{551} = (32 \pm 3)$ °mm<sup>-1</sup>, relativní chyba 9,4 %  $\rho_{578} = (24 \pm 3)$ °mm<sup>-1</sup>, relativní chyba 19,5 %

 $\rho_{656} = (21 \pm 3)$ °mm<sup>-1</sup>, relativní chyba 14,3 %

Užitím čtvrtvlnové destičky jsem rozhodla, že islandský vápenec je záporný krystal.

## Seznam použité literatury

[1] I. Pelant a kol.: Fyzikální praktikum III – Optika, MATFYZPRESS, Praha 2005

[2] J. Englich: Základy zpracování fyzikálních měření, Praha 2006

[3] http://is.muni.cz/th/357141/prif b/Reserse 357141.txt  $19 b$